## RUBRIC – KS4 Computing – Creating a Promotional Campaign (Publisher)

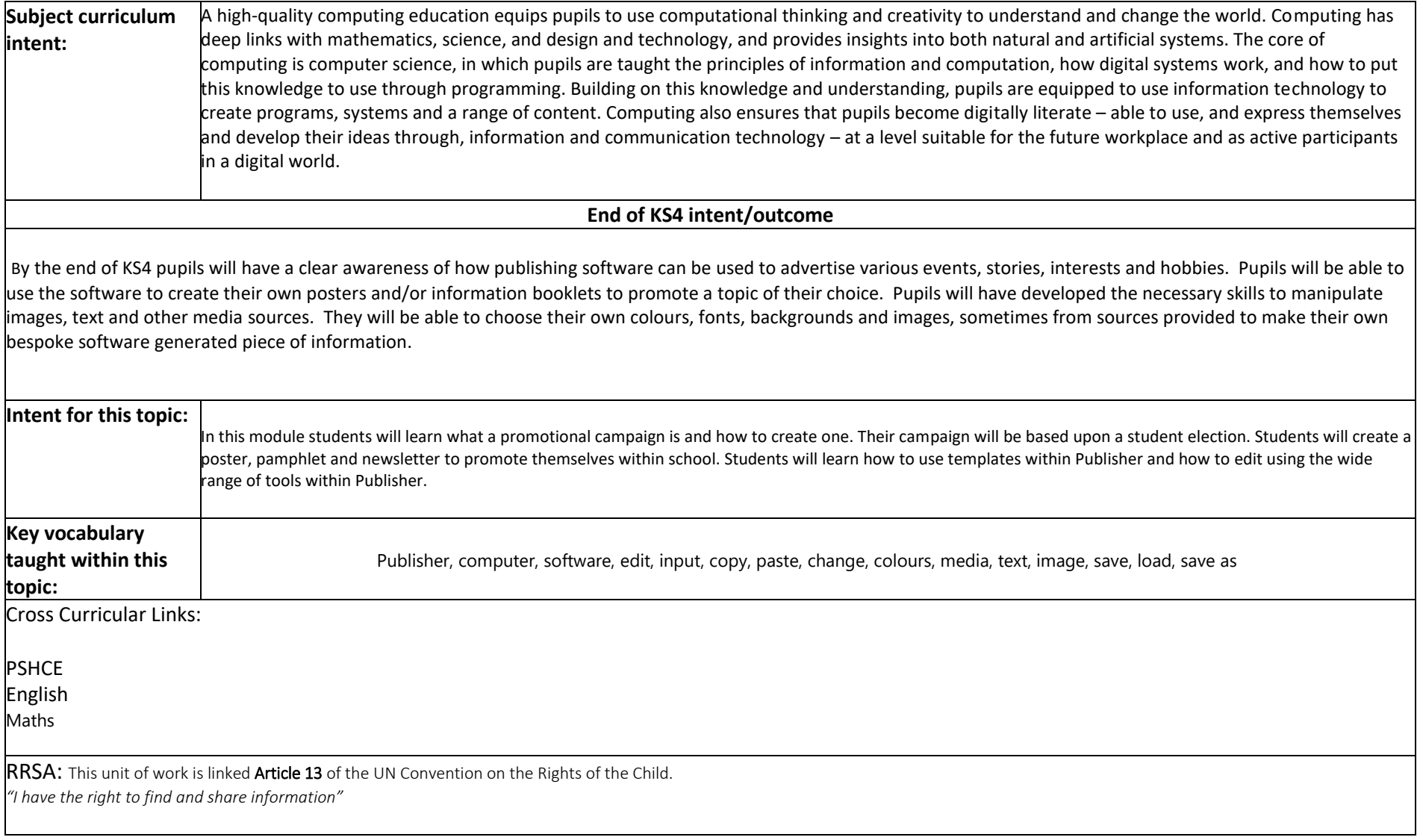

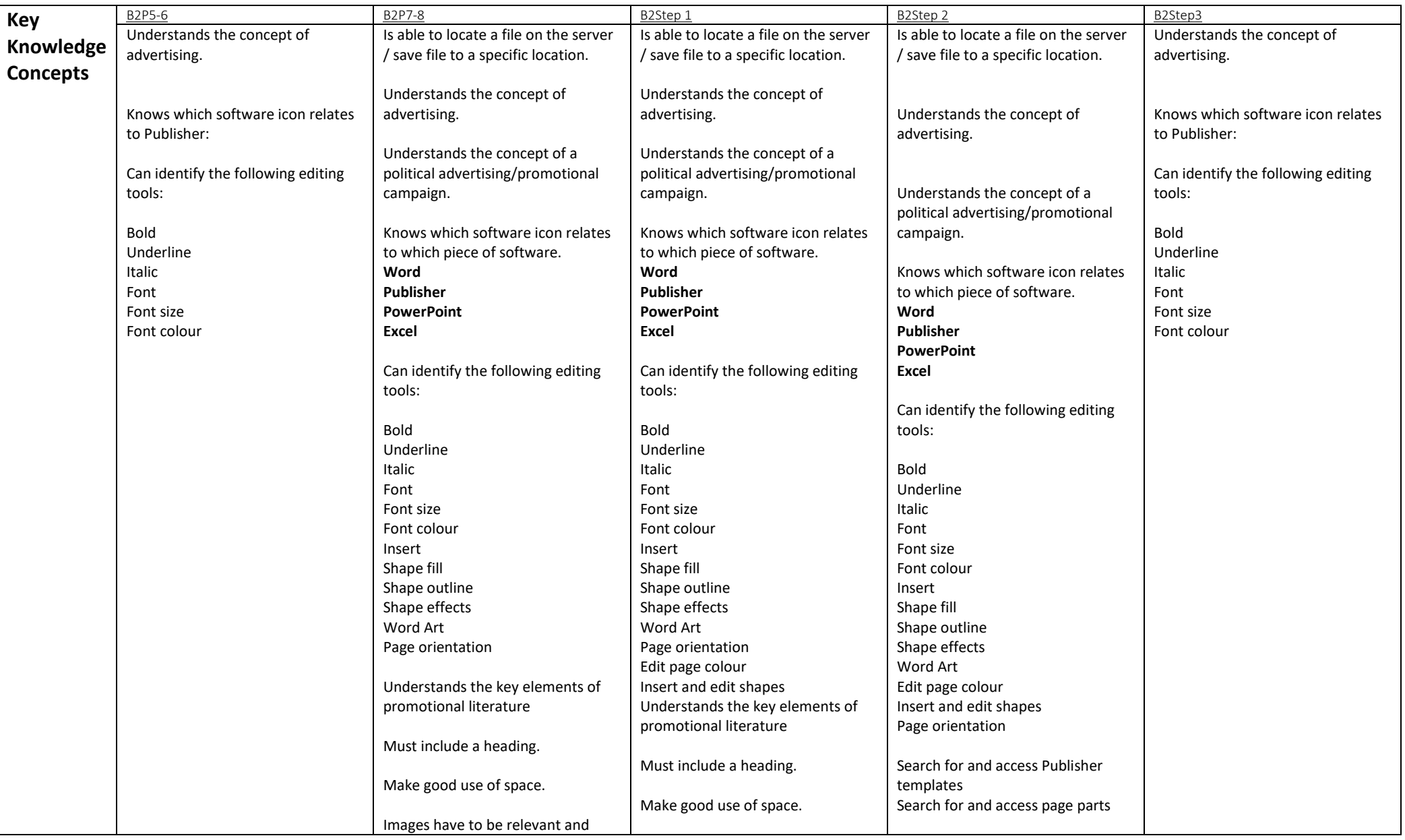

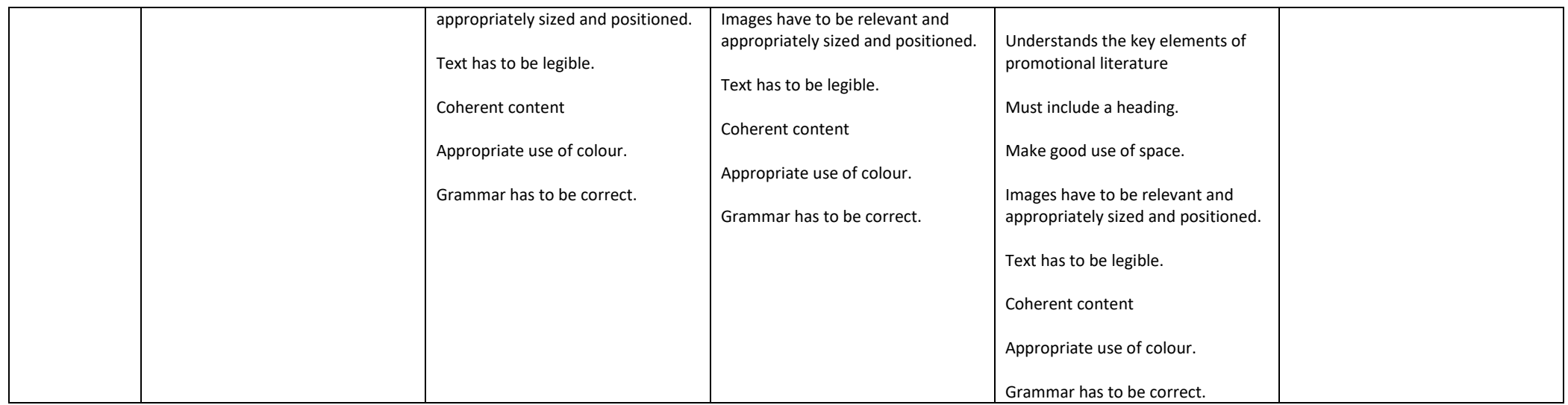

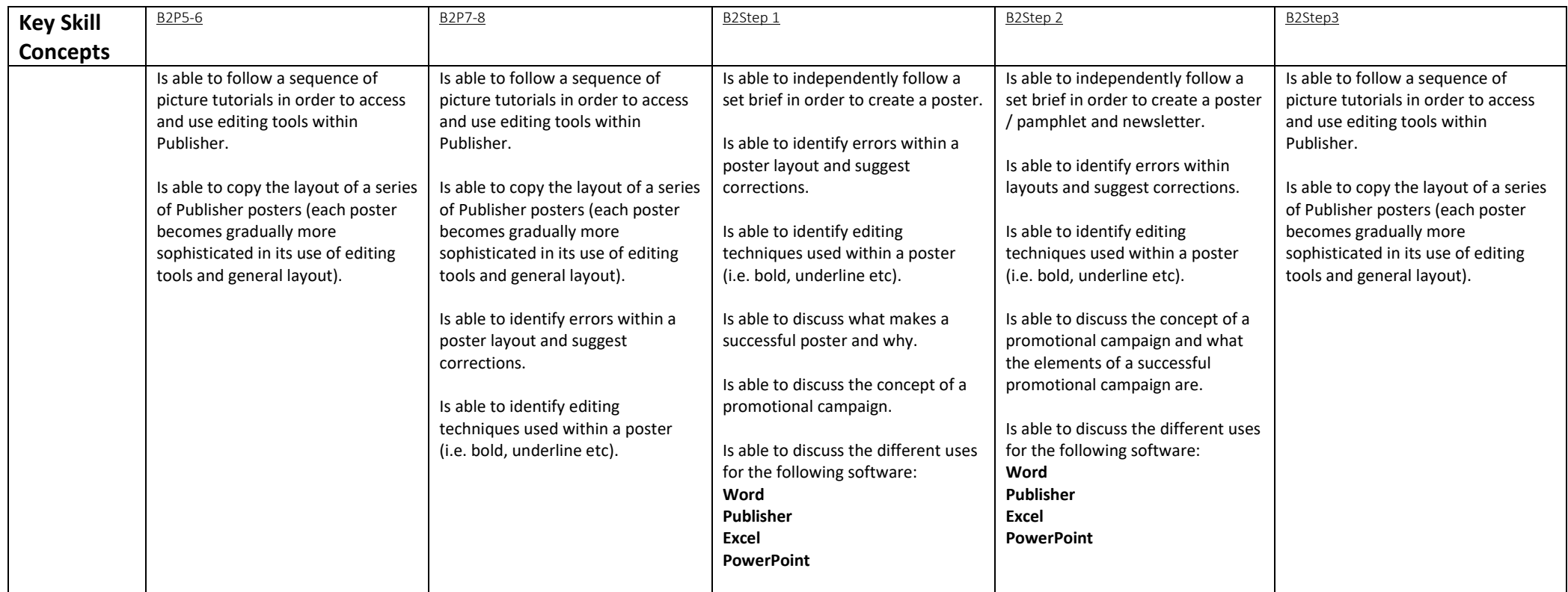

## **Suggested activities**

-treasure hunts in order to locate tools within Publisher -matching software icons to appropriate activities -annotating posters and other literature to identify positives and negatives -copying pieces of shape art to practice use of the insert and formatting tools. -matching tools to edited work (i.e. italic tool to italicised text). -mock up presentations-students to present their student council ideas to the class.

## **Online resources**

 $\overline{\phantom{a}}$ 

<https://www.bbc.co.uk/bitesize/guides/zxb72hv/revision/1> <http://planeta42.com/it/hardware.html> <https://www.webopedia.com/Hardware> <https://www.bbc.co.uk/bitesize/topics/zbhgjxs/articles/z9myvcw> [http://www.playkidsgames.com/games/computer/default.htm#](http://www.playkidsgames.com/games/computer/default.htm) <https://www.instructables.com/id/Introduction-to-hardware-Learn-the-basics/> [https://www.abcya.com/games/input\\_output](https://www.abcya.com/games/input_output) <https://www.disklabs.com/how-mobile-phone-masts-work/> <https://www.uswitch.com/broadband/guides/what-is-broadband/>